### **AutoCAD Crack**

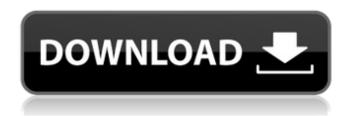

AutoCAD Free Download [Mac/Win] [2022-Latest]

AutoCAD Architecture The
AutoCAD R13 architecture is a set
of two communicating
subsystems: the Drawing Manager
(DM) and the Function Module
(FM). The DM accepts the input
objects (data and graphics) from
the user and schedules the
drawing order and function calls to
the FM subsystem. The FM
subsystem is responsible for the

execution of the drawing commands and rendering. The FM subsystem has three components: Driver (DWV) - Creates object images (shapes, blocks and text) for the drawing Draw command interpreter (DCI) - Performs the basic drawing tasks such as creating lines, arcs, circles, rectangles, polylines, and importing objects Renderer (DRV) - Renders the shapes, blocks and text AutoCAD Architecture Components DM The AutoCAD DM is the software subsystem that contains the main components of the drawing. A. Memory map - The memory map is used to identify the sections of memory that are

allocated to the DM subsystem. B. Program segments - AutoCAD DM contains code that is stored in the.EXE (AutoCAD) program file. C. Graphics state - The graphics state defines the current visibility of the objects, that is, which objects are visible. A graphics state can be either direct or indirect. D. Execution state - The execution state defines the current state of the drawing. E. Graphics objects -The DM subsystem manages objects of the 3DC, VC, DAT, TXT, UNI,.SGI,.IMG and.TST file formats. F. Input objects - The DM subsystem accepts objects that are entered by the user. G. Static initialization - The static

initialization routine is called at the beginning of the AutoCAD session. H. Dynamic initialization - The dynamic initialization routine is called at the beginning of the AutoCAD session after the static initialization routine is run. I. Palette initialization - The palette initialization routine is called at the beginning of the AutoCAD session after the static initialization routine and dynamic initialization routine are run. J. Graphics device initialization - The graphics device initialization routine is called at the beginning of the AutoCAD session before the static initialization routine and dynamic initialization routine are run. K. Device

# configuration – The device configuration routine is called at the beginning of the AutoC

AutoCAD Free Download [Mac/Win] (2022)

Legacy AutoLISP The original application automation, called "legacy AutoLISP" was the basis for the Visual LISP programming environment. AutoLISP was developed to be an application development environment for AutoCAD Crack Free Download which offered the ability to write code that could control how AutoCAD Crack For Windows processes data and present results to the user. For a detailed

description of AutoLISP see An overview of the Autodesk **Application Object Application** Programming Interface. Visual LISP AutoCAD Free Download's Visual LISP programming environment is an object-oriented programming language (or environment), originally called "Visual LISP" and now simply "LISP" or "Visual LISP". AutoLISP is a scripting language that permits users to create scripts that automate various tasks in AutoCAD Torrent Download, Autodesk Inventor and Autodesk 3ds Max. AutoLISP provides a direct, object-oriented programming environment, with procedural constructs. AutoLISP

allows users to program and customize AutoCAD Download With Full Crack, with the ability to expand and program using Visual LISP and its object-oriented programming environment. Autodesk 3ds Max, Inventor and Autodesk Architectural Desktop support AutoLISP to allow automation of CAD software. The keywords in AutoLISP are automatically recognized by AutoCAD, Autodesk Inventor and Autodesk Architectural Desktop. LISP stands for "Lisp Programming" but is not a direct descendant of the Lisp programming language, Lisp, because the AutoLISP language is

not Turing complete. History AutoLISP was the first proprietary scripting language for AutoCAD. AutoLISP was included in AutoCAD LT and AutoCAD 2000. AutoLISP was only available for English and French versions of AutoCAD 2000. AutoLISP was replaced by Visual LISP in AutoCAD 2005. In AutoCAD LT 2007, AutoLISP was dropped from the suite. In AutoCAD 2009, the ability to write AutoLISP scripts was removed, and Visual LISP (which is derived from AutoLISP) was made available. AutoLISP for AutoCAD 2009 is still being offered for use in the Architectural Desktop and Engineering Suite products. AutoLISP for AutoCAD

## 2013 was discontinued in 2015. Visual LISP ca3bfb1094

## **AutoCAD Free License Key**

Open Autocad and then go to Add>Drawing Tools>Dimensions. Open the two files and a dialog box will open. Select Toolset from the Tool Type dropdown. Paste the UUID and the length value from the Keygen files and then click OK. Select Tool from the Dimension Type dropdown. You will see the Dimension Tool dialog box. Click on OK. Now you should see the new dimension tool that was created and you can now use it to dimension your object. Q: How to design a workflow with a few milestones or phases I'm working

on a project and we're trying to define milestones in a way that describes what should be done at each phase. I know milestones can be used to denote progress, but milestones aren't usually used to denote phases. What we currently have is the following: Define some major milestones: Unpack, set up the environment Test, document, and provide feedback Write code, fix bugs Each of these steps could have sub-steps. I'm trying to figure out the best way to describe the workflow we want, but none of the ideas I have come up with seem like a good fit. We've thought about: A color-coded list: blue, green, yellow, red Timeline: red

dots on the timeline Chronological: green, yellow, blue, red I'm open to any ideas. A: We've used a hexagonal model that may work for you. Set up environment Write code Test Fix bugs These can be grouped into steps if you like. Once you have the basics working, you can apply this to a broader project. I do not recommend going as far as using hexagons to show how many projects are related. They just get lost in the design. This also applies to workflows, as some people like to call them. A: The use case is called a Stakeholder View. There are several formats for this view, and some of the approaches are:

2-column plan Activity tree Story (smaller project plan) Milestone Here are some resources on the topic, including a Stakeholder View template and a video tutorial on the topic. over the past two years. The excitement that you feel and the fulfillment that comes with it

What's New In AutoCAD?

With Print Assist, add titles, labels, and fields to digital prints, then automatically associate the item's position and area information with the content. Incorporate this information into your drawings automatically, without additional drawing steps. (video: 1:15 min.)

Support for third-party software: Add additional CAD and non-CAD software directly to your drawing sheet to enhance the ability of your models and drawings to be incorporated into tasks with thirdparty software. (video: 1:15 min.) With the Advanced AutoCAD & Other Graphics Software Update, an enhanced capability to add macros to your drawing or sheet using the Macro Manager tool. These macros can be applied to any drawing file, including models and other drawings. (video: 1:15 min.) Advanced reporting tools: Improvements to the DXF and DWF file formats: Support for DXF and DWF files. (video: 1:30 min.)

Revisions to the DWF 2.0 file format: Support for DWF 2.0. (video: 1:30 min.) DWF 2.0 contains additional drawing elements, such as geometric anchors, revolve, fit, text, and pattern groups. This new capability simplifies DWF drawing creation and editing. (video: 1:30 min.) Support for Adobe Illustrator Drawings: Support for 2D drawings created in Adobe Illustrator (video: 1:30 min.) Import images and designs created in Adobe Illustrator into AutoCAD as an import file. Edit images and other content in Illustrator, and they will be applied to AutoCAD drawings. (video: 1:30 min.) Create and

manage 2D drawing templates from the 2D drawing bar in the toolbars. (video: 1:30 min.) WYSIWYG: Work with up to 512 layers, allowing you to easily view the layers in the file and manage them all at once. (video: 1:30 min.) New Customization tools: With these tools, you can customize the ribbon of tools, including the Align tab, the Annotate tab, the Office tab, and the Revit tab. (video: 1:30 min.) With the new Customization tool, you can quickly change the display and functions of the existing tabs in the ribbon of tools,

## **System Requirements:**

Supported systems Graphics Card: NVIDIA GeForce GTX 660 or AMD Radeon HD 7850 OS: Windows 7 Processor: Intel Core i3 Memory: 2 GB HDD: 16 GB Sound Card: Speakers Controls Mouse, Keyboard or gamepad Free to play Steam review Currently supports Mac Steam Achievements currently has 57 Steam achievements but it is a work in progress. Rating

http://contabeissemsegredos.com/autocad-crack-torrent-activation-code-free-download-pc-windows-updated/

https://l1.intimlobnja.ru/autocad-22-0-crack-with-key-free-latest-2022/

https://bariatric-club.net/wp-content/uploads/2022/07/AutoCAD\_Crack\_License\_Code\_Keygen\_Download\_For\_Windows\_Latest\_2022.pdf

https://lifedreamsorganizer.com/autocad-crack-product-key-full-free-pc-windows/

https://jobdahandav.com/autocad-crack-3264bit-latest-2022-2/

https://antoinevanaalst.com/wp-content/uploads/2022/07/harmwah.pdf

https://jelenalistes.com/wp-content/uploads/2022/07/AutoCAD-29.pdf

https://prayersonline.org/wp-content/uploads/2022/07/AutoCAD\_\_Free.pdf

https://buycoffeemugs.com/autocad-2023-24-2-crack-pcwindows-2/

https://nysccommunity.com/advert/autocad-24-1/

https://techstoserve.com/wp-content/uploads/2022/07/AutoCAD-61.pdf

https://workerspros.com/wp-content/uploads/2022/07/AutoCAD\_Crack\_\_\_Free\_Download\_WinMac.pdf

http://www.easytable.online/wp-content/uploads/2022/07/AutoCAD-78.pdf

https://mariana-flores-de-camino.com/mariana-flores-de-camino/autocad-2018-22-0-crack-with-

license-key-free-final-2022/

https://nilepharmafood.com/wp-

content/uploads/2022/07/AutoCAD Crack Serial Key For Windows March2022.pdf

https://www.ricardovidal.net/wp-content/uploads/2022/07/chrwin.pdf

http://clubonlineusacasino.com/autocad-24-2-crack-activation-code/

https://fvstop.fi/autocad-19-1-crack-pc-windows/

https://nakvartire.com/wp-content/uploads/2022/07/marsrei.pdf

http://www.oscarspub.ca/autocad-crack-free-7/